### LAPORAN PRAKTIK MAGANG

## VISUALISASI DATA DALAM PENGEMBANGAN SISTEM INFORMASI MANAJEMEN ASSET MUHAMMADIYAH (SIMAM)

GRHA TR PWM D.I. YOGYAKARTA

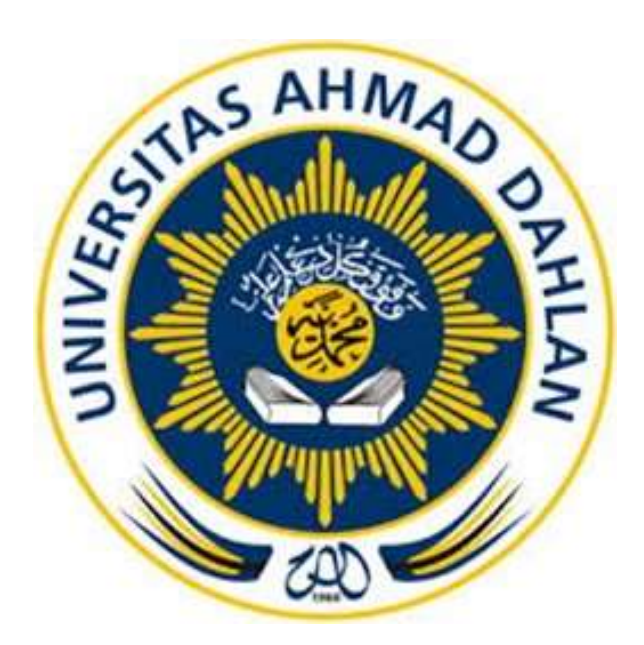

Oleh :

Riska Rahmawati

2000018376

PROGRAM STUDI S1 INFORMATIKA

FAKULTAS TEKNOLOGI INDUSTRI

UNIVERSITAS AHMAD DAHLAN

TAHUN 2024

### HALAMAN PERSETUJUAN INSTANSI

Laporan Praktik Magang ini telah disetujui sebagai proses pengajuan seminar bagi :

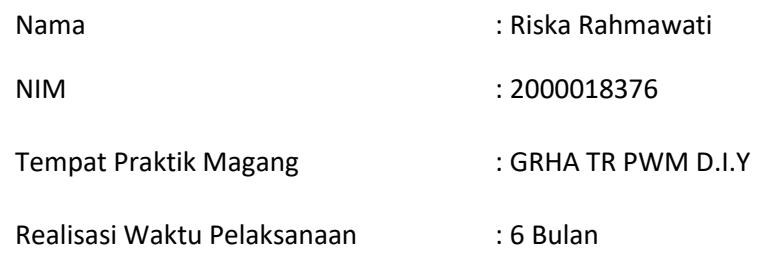

Yogyakarta, 12 Februari 2024

Menyetujui,

Ketua Instansi

(Jarot Wahyudi)

NBM : 699.865

HALAMAN PENGESAHAN

#### PRAKTIK MAGANG

#### VISUALISASI DATA DALAM PENGEMBEANGAN SISTEM INFORMASI

#### MANAJEMEN ASSET MUHAMMADIYAH (SIMAM)

#### GRHA TR PWM D.I. YOGYAKARTA

Riska Rahmawati

2000018376

PEMBIMBING : Supriyanto S.T., M.T.

NIPM : 19880523 201606 111 1221618

PENGUJI : Ir. Nuril Anwar, S.T., M.Kom

02/03/2024

NIPM: 19890409 201606 111 1228017

Yogyakarta, 11 Februari 2024

Kaprodi S1 Informatika

Dr. Murinto, S.Si., M.Kom

NIPM. 19730710 200409 111 0951298

#### Kata Pengantar

Dengan rasa syukur dan hormat, penulis menyampaikan puji syukur kehadirat Allah SWT atas rahmat, taufik, serta hidayah-Nya sehingga penulis dapat menyelesaikan masa magang di Pimpinan Wilayah Muhammadiyah Daerah Istimewa Yogyakarta (PWM DIY). Keberhasilan ini tidak terlepas dari bimbingan, dorongan, dan kerjasama yang diberikan oleh berbagai pihak yang terlibat selama pelaksanaan magang.

Penulisan laporan magang ini bertujuan untuk melengkapi persyaratan kelulusan akademik di program studi Informatika Universitas Ahmad Dahlan. Adapun penyusunan laporan Praktik Magang ini berdasarkan data yang diperoleh selama melakukan Praktik Magang di Grha TR PWM D.I. Yogyakarta, serta data dan keterangan dari pembimbing lapangan maupun karyawan perusahaan.

Dalam laporan ini, penulis akan membahas secara rinci mengenai latar belakang PWM DIY, tujuan dan manfaat magang, kegiatan yang dilakukan selama masa magang, serta dampak yang dirasakan secara pribadi maupun bagi masyarakat sekitar. Penulis menyadari bahwa pelaksanaan magang ini tidak terlepas dari dukungan berbagai pihak, baik secara langsung maupun tidak langsung. Oleh karena itu, penulis mengucapkan terima kasih kepada seluruh tim dan staf PWM DIY yang telah memberikan bimbingan, arahan, dan dukungan sehingga magang ini dapat berjalan dengan lancar.

Akhir kata, penulis berharap laporan magang ini dapat memberikan gambaran yang jelas dan bermanfaat, serta menjadi referensi bagi pihak-pihak yang berkepentingan dalam upaya meningkatkan kesejahteraan dan pemberdayaan masyarakat di Daerah Istimewa Yogyakarta.

Yogyakarta, 08 Februari 2024

Riska Rahmawati

# Daftar Isi

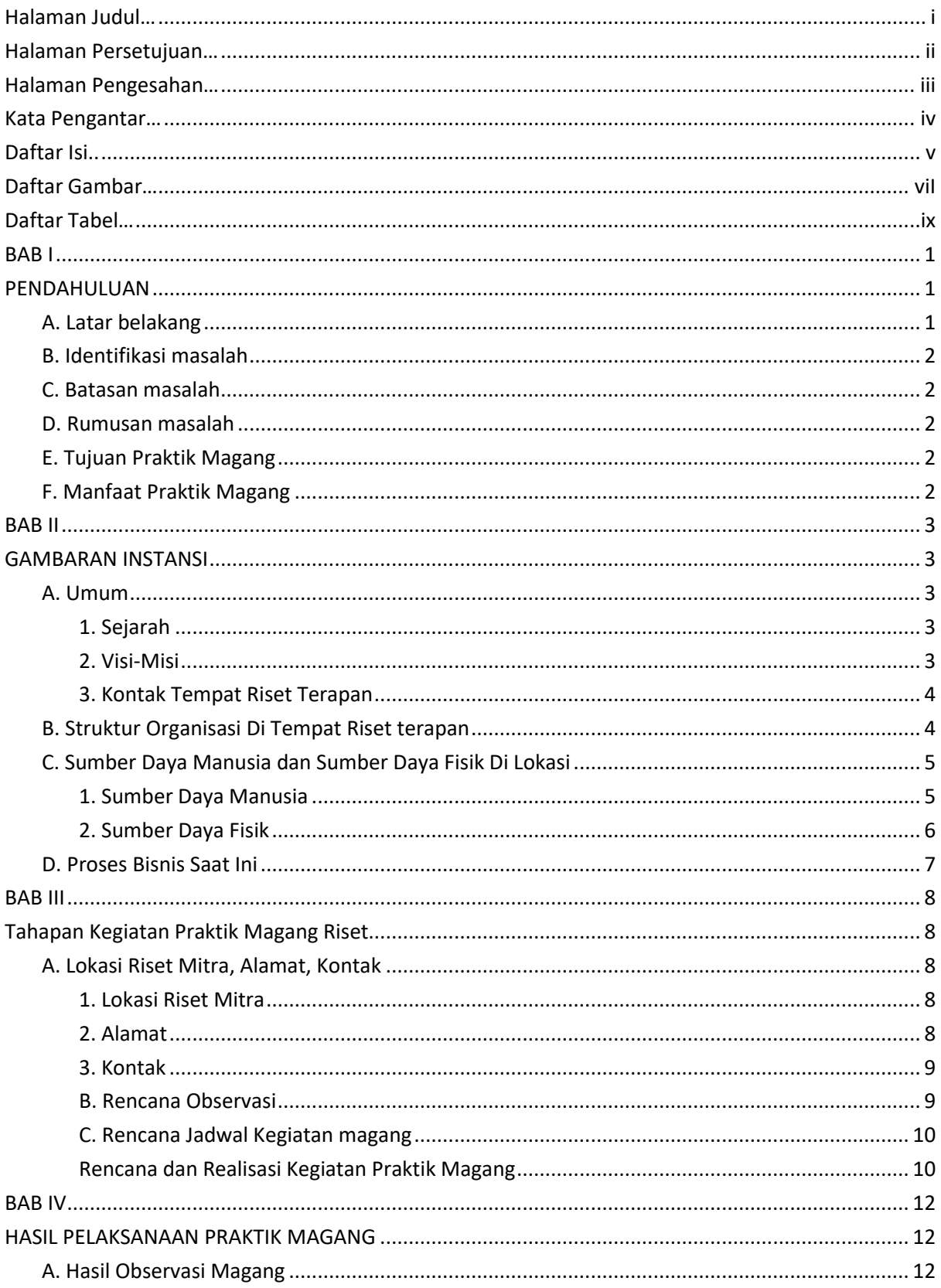

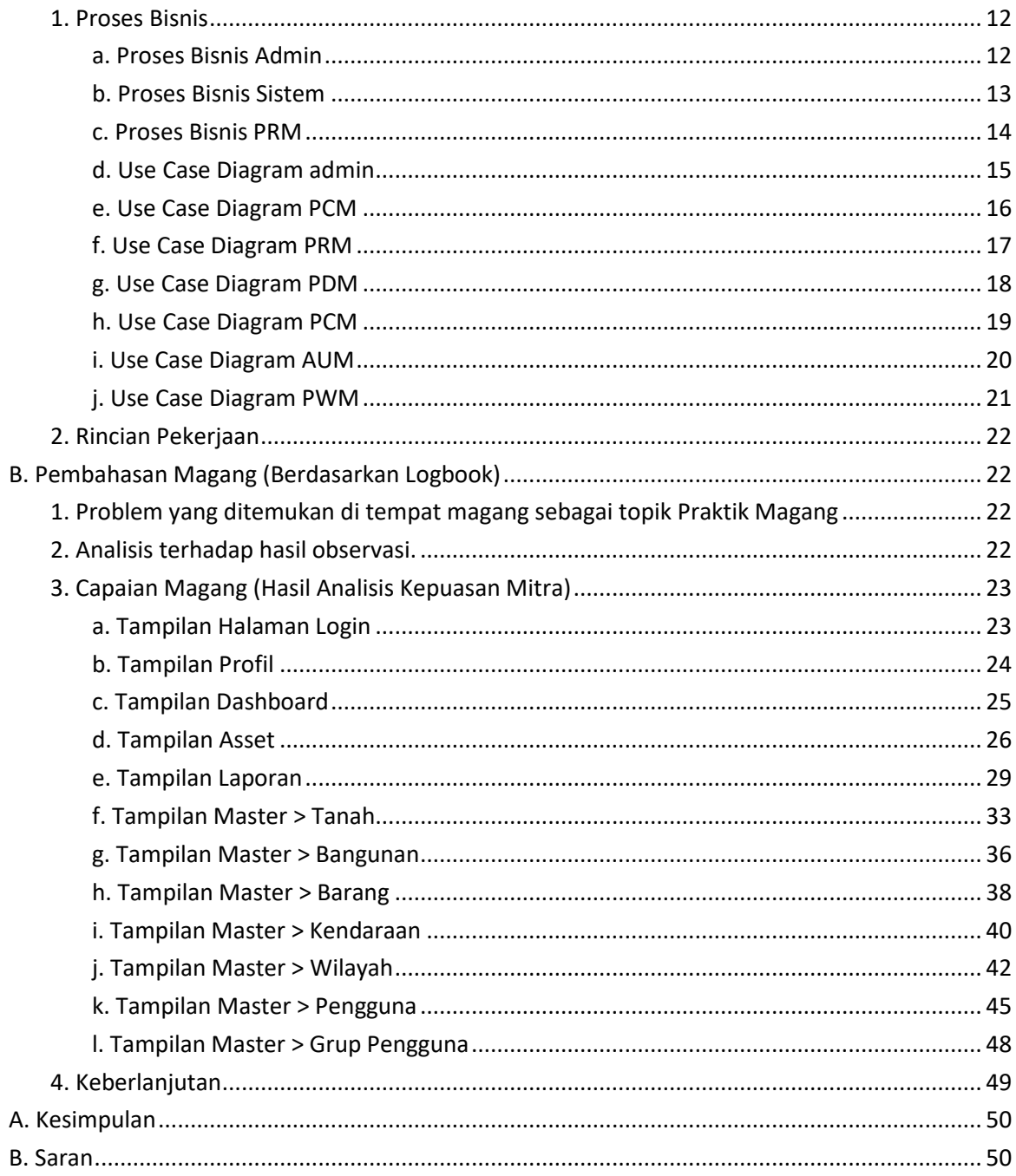

## Daftar Gambar

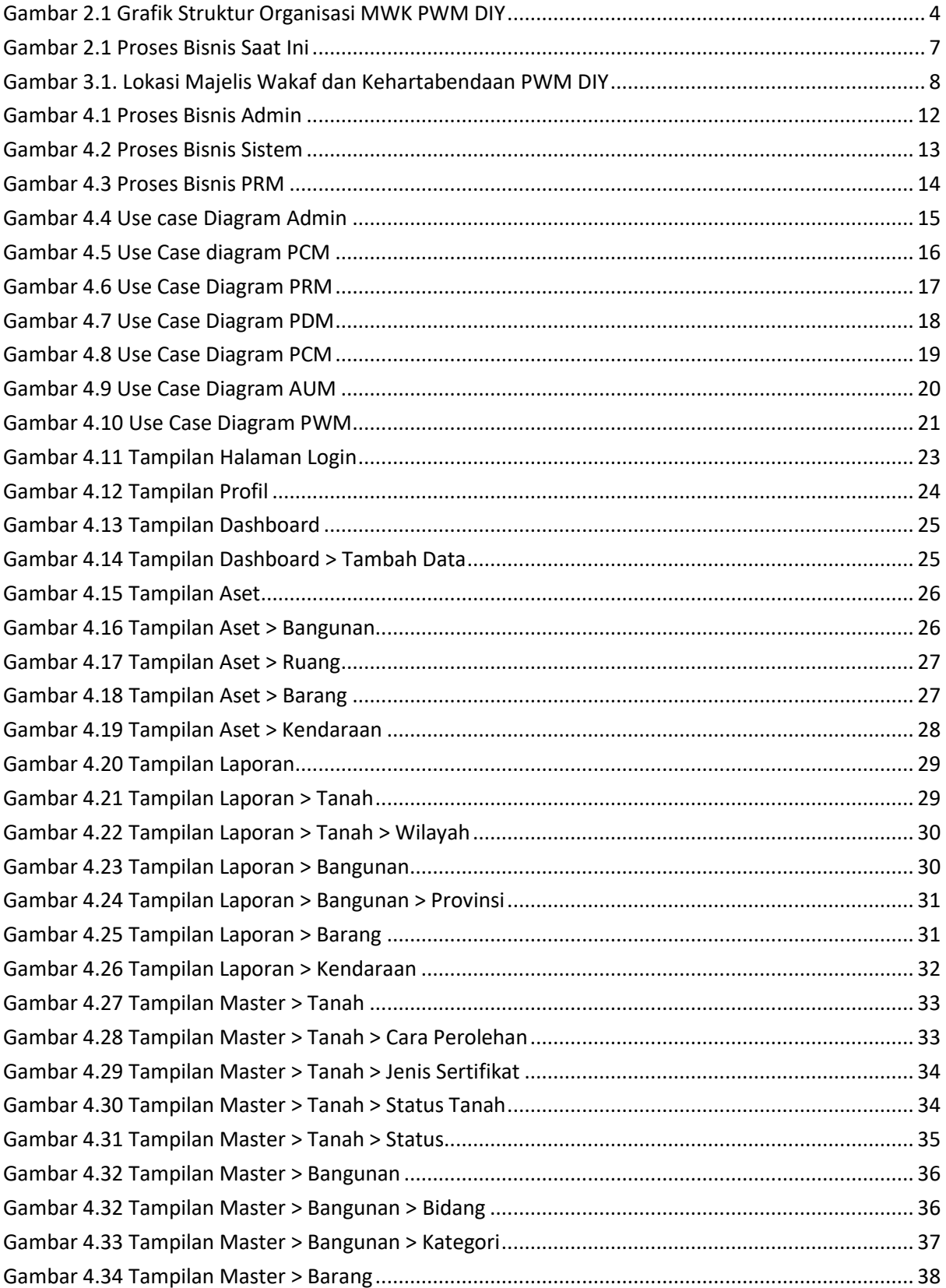

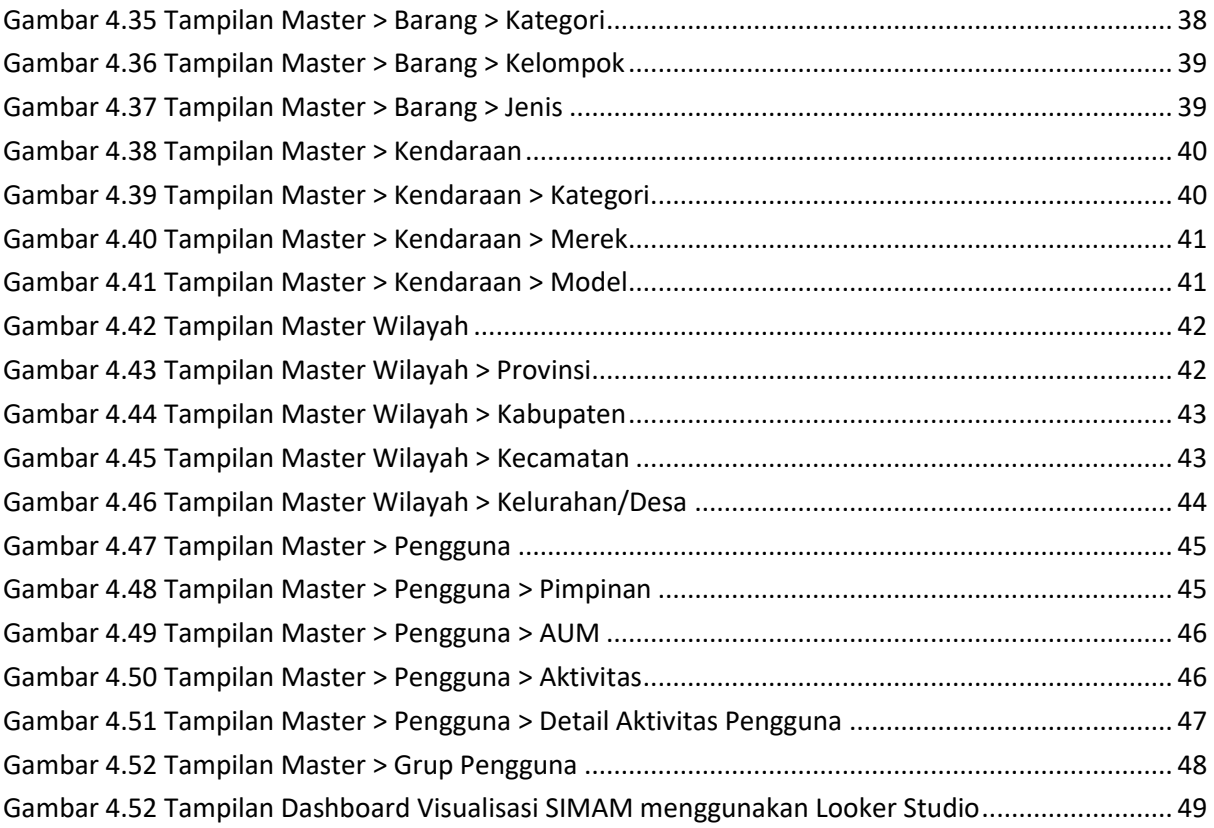

# Daftar Tabel

<span id="page-8-0"></span>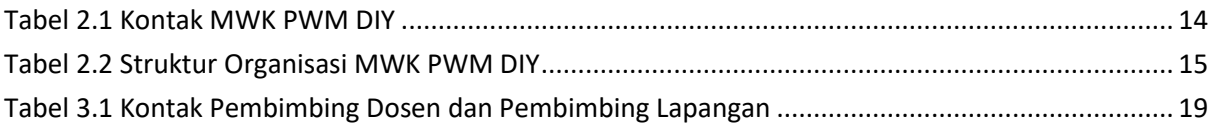